# Class 4: Representing Information: Floating Point

- Floating Point Representation
- Floating Point Arithmetic
- IEEE Floating Point Formats
- ASCII

# Simple Floating Point Format

- Scientific notation:
	- $n = f \times 10^e$ , where
		- f is the fraction, or mantissa and
		- e is a positive or negative integer called the exponent
- The computer representation version of this is called *floating point*
- Examples:  $32.67 = 3.267 \times 10^{1}$  $-0.25 = -2.5 \times 10^{-1}$

# Floating Point Addition and Subtraction

- First, adjust the values so the exponents are the same.
- Then, add or subtract the mantissas.
- Limited precision floating point may require numbers to be rounded or truncated in order to fit into the number of bits available for the mantissa, resulting in a loss of accuracy.

## Floating Point Multiplication and Division

- If multiplying, add the exponents and multiply the mantissas.
- If dividing, subtract the exponents and divide the mantissas.
- Example:  $1.2e3 * 2.0e2 = 2.4e5 (240000)$  $1.2e3 / 2.0e2 = 0.6e1(6)$

## Comparing Floating Point Numbers

- There are inaccuracies present in any computation.
- This makes comparisons very dangerous.
- Testing for equality is not a good idea.
- If absolutely necessary, find an error that you will allow (a tolerance) and check to see if the two values are within the error range, rather than absolutely equal.

## IEEE Floating Point Formats

- Three floating point formats:
	- 32 bit single precision
		- 1 sign bit
		- 8 exponent bits
		- 24 mantissa bits
	- 64 bit double precision
		- 1 sign bit
		- 11 exponent bits
		- 53 mantissa bits
	- 80 bit bit extended precision
		- 1 sign bit
		- 15 exponent bits
		- 64 mantissa bits
- Notice: for single and double precision numbers the total is one bit too many! Why?

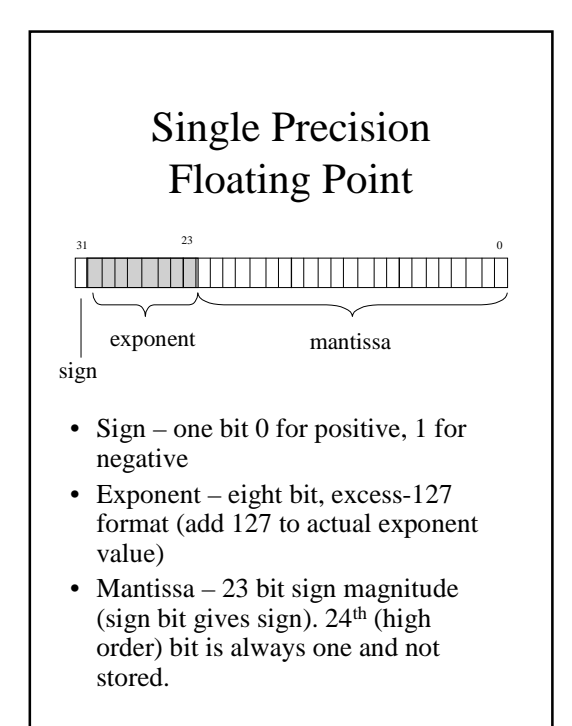

### Normalization

- To get maximum precision, computations use *normalized* values.
- A normalized floating point value is one where the higher order mantissa bit is equal to one.
- This is done by shifting the bits to the left and decrementing the exponent for each shift until the leftmost bit is one.
- So how can you store a 24 bit mantissa in 23 bits?
	- If the left-most bit is always one, then you don't need to store it!

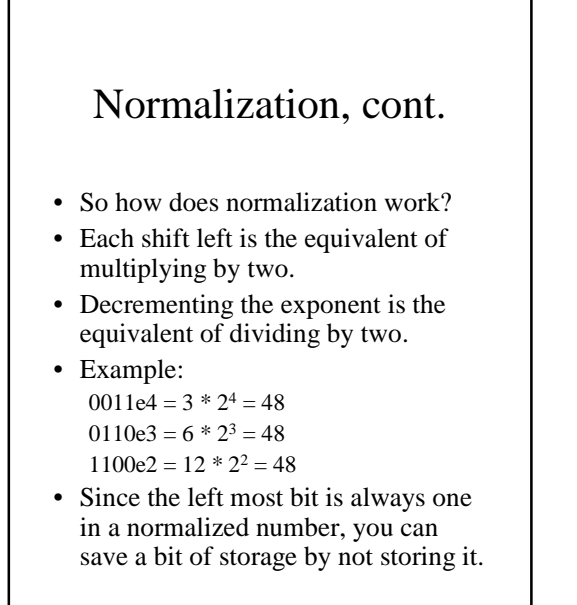

#### Converting to Single Precision

- Example: 27.4 decimal
- First, convert to binary  $27^{10} = 000111011$  $.4 = ?$  $.4 * 2 = 0.8 \rightarrow 0, .8$  left  $.8 * 2 = 1.6$  -> 1, .6 left  $.6 * 2 = 1.2 \rightarrow 1, .2$  left  $.2 * 2 = 0.4$  -> 0, .4 left  $.4 * 2 = 0.8 -$  this will repeat! so,  $27.4 = 11011.0110 * 2<sup>0</sup>$

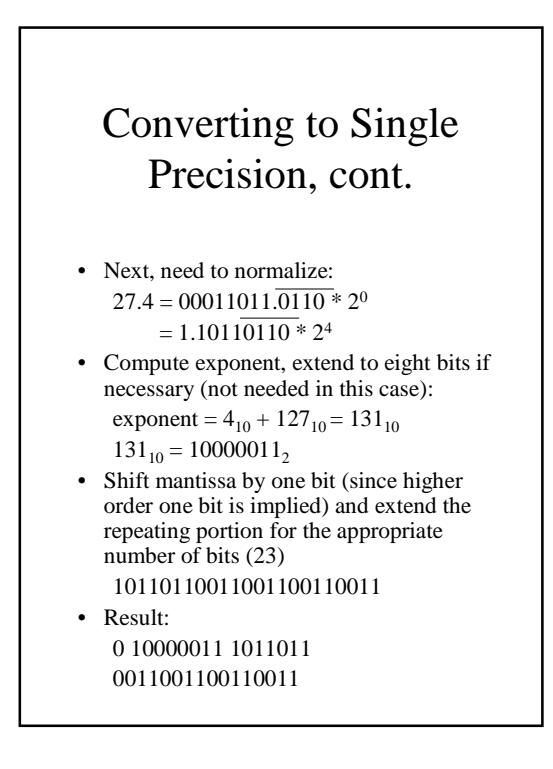

#### Another example

• 16.2 decimal

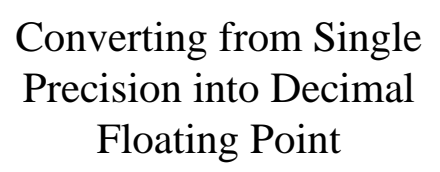

- Example: BD500000h
- First, convert to binary: BD500000h = 1011 1101 0101 0000 0000 0000 0000 0000
- Then, pull out the various components:
	- Sign negative
	- Exponent 01111010
	- Mantissa 101 0000 0000 0000 0000 0000

#### Converting from Single Precision into Decimal Floating Point

- Convert the exponent:  $01111010 = 64 + 32 + 16 + 8 + 2 = 122$ (excess-127)  $122 - 127 = -5$  $exponent = -5$
- Convert the mantissa: 101 0000 0000 0000 0000 0000 adding the missing bit  $= 1.101$
- Create the binary result:  $1.101 * 2^{-5} = 0.00001101$  $= 1/32 + 1/64 + 1/256 = (8 + 4 + 1)/256$ 
	- $= 13/256 = .05078125$
- Don't forget the sign!  $answer = -0.05078125$

• BE400000h in IEEE?

#### ASCII

- ASCII (American Standard Code for Information Interchange) is commonly used to represent characters sent to a display
- This is what is used to display information (letters, symbols, numbers, and control characters).
- Examples:
	- $A' = 41h = 65_{10}$  $a' = 61h = 97_{10}$ '!' =  $21h = 33_{10}$  $1' = 31h = 49_{10}$ CR (carriage return) =  $0Dh = 13_{10}$